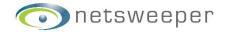

# We've Got Your Back

Get Netsweeper's Free Client Filter to support remote working and distance learning

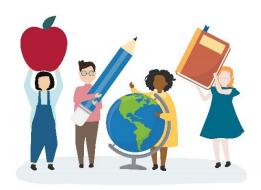

### Client Filtering – Free for 3 Months

Netsweeper's Continuity Filter is an endpoint web filter that Netsweeper is offering, free of charge for three months, to protect school/business-owned devices that will be taken home during the COVID-19 pandemic. It is based on Netsweeper's proven Client Filter application, and supports Windows, Mac OSX, iOS, and Chrome.

### What are we offering?

Netsweeper is offering free endpoint web filtering for Windows, Mac OSX, and Chrome. This filtering service will provide endpoint filtering based on a single, standard filtering policy that ensures compliance with both Ofsted (UK) and CIPA (US) online safety regulations. The filtering application will point to Netsweeper's existing cloud infrastructure, meaning schools/businesses do not need to deploy any on-site equipment or software beyond the client filter itself.

Subscribing schools/businesses will not need to sign into any Netsweeper systems to manage filtering, as this is a managed service based on a single filtering policy. This means few resources are required to operate this new service, and educators can focus on other pressing priorities.

#### **How Does it Work?**

- Schools will need to deploy the Netsweeper Client Filter application on all endpoint devices that need to be filtered.
- The Netsweeper Client Filter will point to Netsweeper's cloud infrastructure, where the Policy Server will apply the filtering policy and ensure students are protected.
- Netsweeper will manage the filtering policy to ensure compliance with Ofsted and CIPA regulations.
- Netsweeper will also provide reports on user activity to ensure schools/businesses are aware of the blocking activity occurring and identify any issues.

### Filter Downloads:

- Windows (exe)
- Windows (msi64)
- Windows (msi32)
- Mac OSX (pkg)
- Chrome OS (zip)

## **Help Docs:**

- Chrome Filter Install
- Troubleshooting the Client Filter
- Client Filter White List Editor

#### Questions?

Please reach out to your Netsweeper Sales Representative. Your Sales Rep will reach out to the System Engineering/Professional Service team if guidance is required.